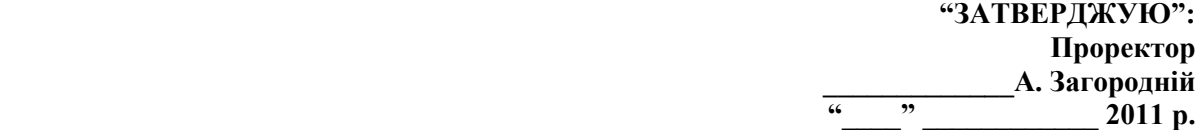

## **Розрахунок обсягу підручника (навчального посібника)**

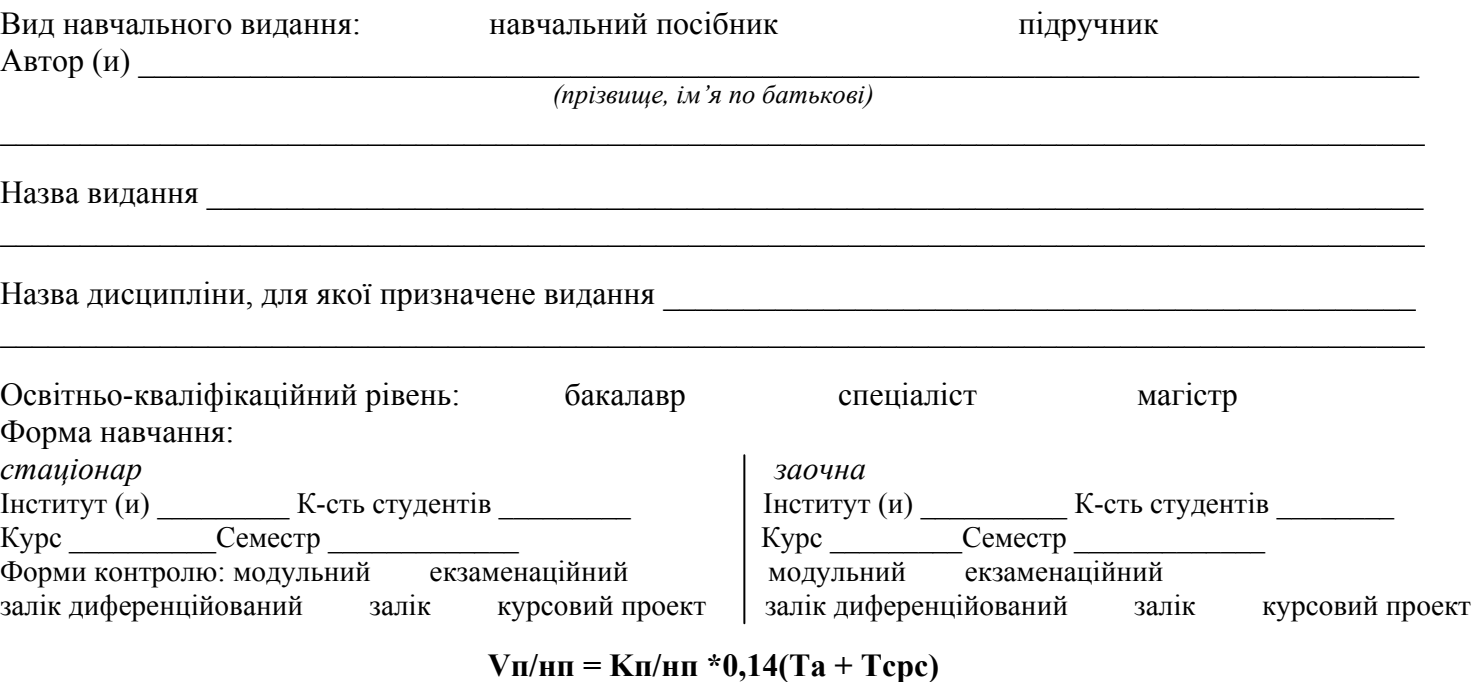

## $Kn/mr^*$   $Ta^*$ **год. Тсрс\*, год. Vп/нп\*, авт. арк.**

**\*Vп/нп** – обсяг підручника (навчального посібника) в авторських аркушах;

**Kп/нп** – коефіцієнт виду видання: **Kп** – підручник (Kп = 1); **Kнп** – навчальний посібник (0,5 ‹ Kнп ‹ 1, величина Kнп визначається тією часткою навчальної програми, яку замінює або доповнює навчальний посібник);

**0,14 авт. арк./ год.** – коефіцієнт, що враховує продуктивність засвоєння 1 авт. арк. навчальної інформації студентом за одну годину самостійної роботи з літературою, розв'язання задач, прикладів тощо;

**Та** – кількість годин у навчальному плані, відведених на дисципліну для аудиторних занять;

**Тсрс** – кількість годин у навчальному плані, відведених для самостійної роботи студентів.

## *Додаткові дисципліни:*

Назва додаткової дисципліни, для вивчення якої може використовуватися видання

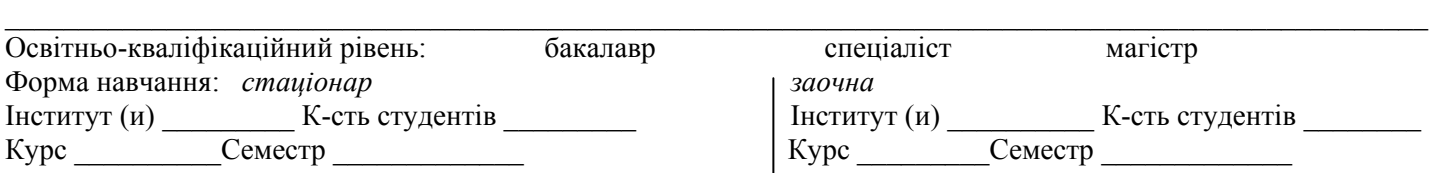

Назва додаткової дисципліни, для вивчення якої може використовуватися видання

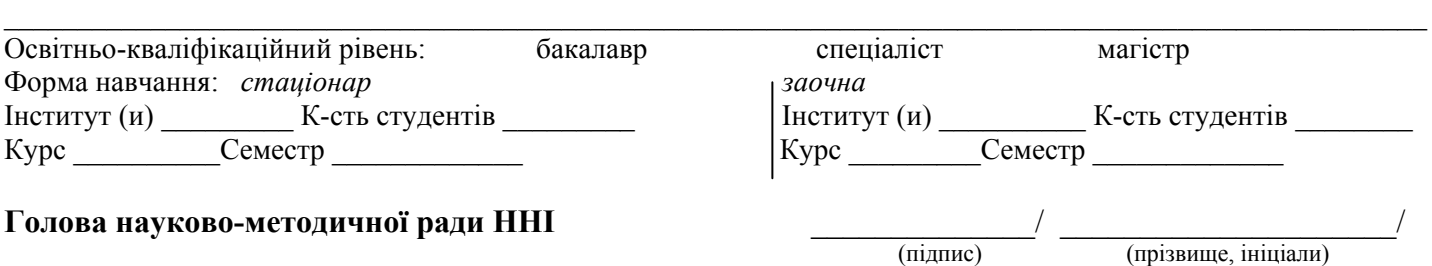

## *Розрахунок перевірив:*

*методист відділу планування та інформаційного*  $c$ упроводу навчання навчально-методичного управлін

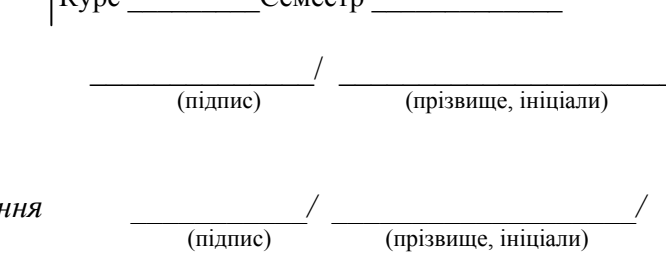